Gebhard Dettmar Institut für Urchristentum und Antike www2.hu-berlin.de/UrAn

# **Die Forschungsdatenbank zu Inschriften/Scans/Bildern im Institut für Urchristentum und Antike**

**Eine Entwurfsdokumentation zum Datenbankentwurf nach dem Entity Relationship Model** 

> Projektleitung: Prof. Dr. Cilliers Breytenbach Konzeption: Gebhard Dettmar Programmierung: Dr. Ing. Stefan Fellner

# Inhalt

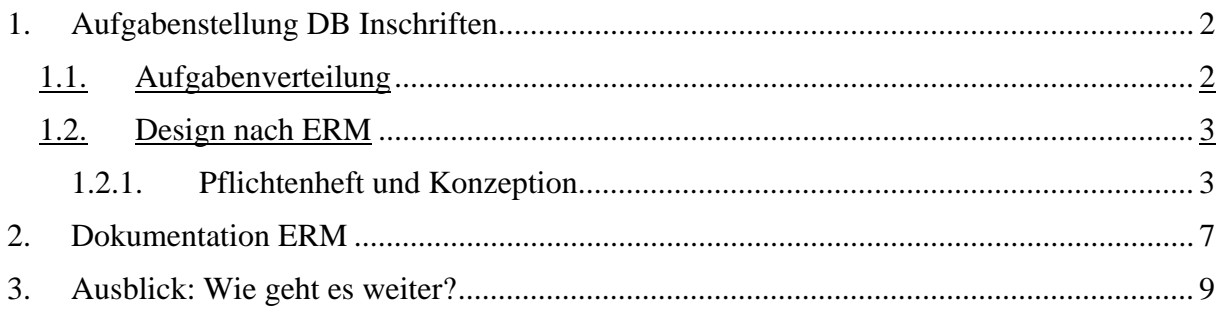

# Abbildungen

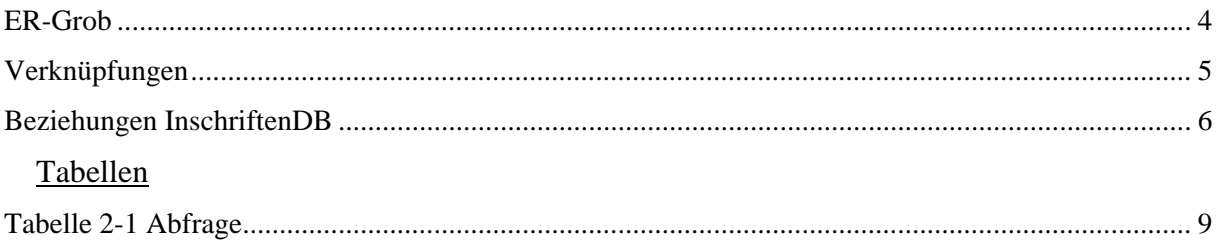

# Index

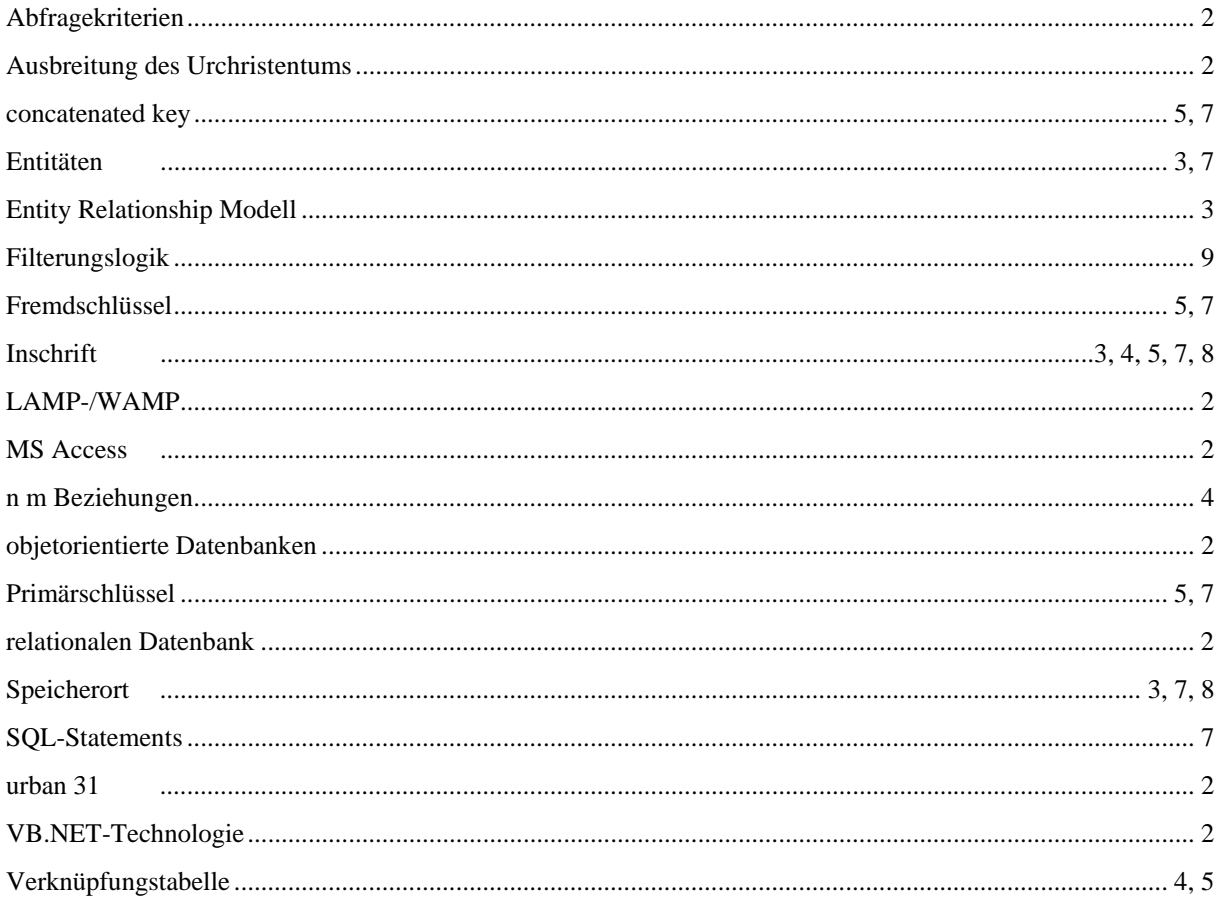

## <span id="page-2-0"></span>**1. Aufgabenstellung DB Inschriften**

Im Institut für Urchristentum und Antike erfolgt z.Zt. unter Beteiligung von Forschern aus Nachbardisziplinen des anglo-amerikanischen Sprachraum eine Neubearbeitung des Werkes von Adolf von Harnack, Mission und Ausbreitung des Urchristentums. In diesem Rahmen hat das Institut eine umfangreiche Sammlung von für das Forschungsprojekt relevanten Scans von Inschriften, Karten Monumenten, Modellen u.a. angelegt. Wesentlich für die Verwendbarkeit solch umfangreichen Materials ist die problemspezifische Durchsuchbarkeit nach allen denkbaren Abfragekriterien, die sich aus der Problemstellung ergeben können.

Dies ist der klassische Anwendungsbereich einer relationalen Datenbank.

Deshalb hat der Institutsdirektor Prof. Dr. Cilliers Breytenbach Gebhard Dettmar als für die EDV zuständige stud. Hilfskraft im April 2003 damit beauftragt, eine solche Datenbank zu entwerfen.

Nach erfolgreicher Implementierung des Materials ist die Veröffentlichung im Internet vorgesehen. Z.Zt. ist noch offen, ob dies auf LAMP-/WAMP- oder XML und .NET-Basis geschehen soll. Der Entwurf erfolgt zunächst mit MS Access.

### **1.1. Aufgabenverteilung**

Die Projektleitung hat der Direktor des Instituts für Urchristentum und Antike; Prof. Dr. Cilliers Breytenbach, inne.

Die Erstellung des Pflichtenheftes, Konzeption des Designs sowie die anschließende Aufnahme der Datensätze fällt bei diesem Projekt in den Aufgabenbereich der Hilfskraft.

Für die Programmierung der Eingabe- und Abfrageformulare mit Dropdown-Menüs konnte Herr Dr. Stefan Fellner, Geschäftsführer des Software-Hauses [urban 31](http://www.urban31.de/) gewonnen werden, ein junges Unternehmen, das auf Content Management und Datenbank-Programmierung unter Einsatz von XML- und VB.NET-Technologie spezialisiert ist. Stefan Fellner hat als .NET-Programmierer für objektorientierte Datenbanken unter dieser neuen Plattform ein Buch geschrieben, das in seiner 2. Auflage schon jetzt als Standardwerk gilt.

Zu den Kernkompetenzen des Hauses gehört die Entwicklung von Webauftritten in unterschiedlichen parallelen Sprachversionen. In diesem Aufgabenbereich hat urban 31 das Content Management System [u31cms](http://www.urban31.de/service.php?menue=sv_cms) entwickelt, das bei der Eingabe von Daten und laufenden Aktualisierung und Pflege einer Website parallele Verwaltung und Ausgabe mehrerer Sprachversionen einer Website verwendet, um (im Falle des ersten Auftraggebers) deutsche, englische und chinesische Texte in Lang- und Kurzzeichen in der gleichen Datenbank bzw. einem XML-Datenobjekt mit korrekter Codierung erstellen und pflegen zu können.

Das macht die Firma zum Idealpartner des Instituts, da die webbasierte Ein- und Ausgabe, Aktualisierung und Pflege in Deutsch, Englisch und Altgriechisch erstrebt wird.

# <span id="page-3-0"></span>**1.2. Design nach ERM**

Im folgenden wird die ERM gestützte Konzeption einer Bilddatenbank aus dem am Institut vorliegenden Material geschildert. Die Problemstellungen sind nicht vielfach unähnlich zu Bild-/Personendatenbanken aus anderen Bereichen.

# **1.2.1. Pflichtenheft und Konzeption**

Für das Design einer Datenbank nach dem Entity Relationship Modell ist die Erstellung eines Pflichtenheftes empfehlenswert. Unsere DB konzentriert sich (nicht ausschließlich) auf Inschriften

- aus dem Raum Kleinasien und dem Zeitraum 1. 4. Jh. n.
- In den Inschriften sind in der Regel Stifter und Empfänger namentlich genannt, ab und an auch weitere verwandtschaftliche Beziehungen angegeben.
- Die Namen sind unterschiedlicher Herkunft und können dezidiert christlich sein (Paulus)
- Die Steine enthalten Ornamente, die sich (meistens) religionstypischer Symbolik bedienen,was aber nicht immer eindeutig zu erkennen ist.
- Eine Inschrift ist mindestens einmal in einem Publikationsorgan veröffentlicht, handelt es sich um Zweit- oder Drittveröffentlichung, ist das in einer Konkordanz angegeben.
- Jeder Scan hat einen bestimmten Speicherort
- Da es sich um verschiedene Objekte handelt (nicht nur Inschriften, auch wenn sie die Masse stellen), ist Ausgangspunkt der Betrachtung das Fundstück, das einer Kategorie entspricht. Jedem Fundstück ist mindestens ein Bild zugeordnet, jedes Bild einer Bildkategorie

Dies ist in etwa die Ausgangsbasis für die Datenbank, d.h diese Gegebenheiten sollen in der DB verwaltet werden und abrufbar sein. Hierüber werden nun die Entitäten und ihre Relationen zueinander bestimmt. Dabei sind entscheidend zu berücksichtigen die sich aus obiger Konstellation ergebenden Fragestellungen. Abfragen sollen in der DB möglich sein nach:

Zeitraum, Ort/Region, Namen (inkl. Herkunft, christlich ja/nein), Text enthält (strInschriftText), Stifter-/Empfängerinformationen, Familiengrade, veröffentlicht in.

Dazu sollen der entsprechende Scan, der Inschriftentext sowie alle in der DB vorgehaltenen Zusatzinformationen abrufbar sein.

## <span id="page-4-0"></span>Als ER-Grobmodell ergibt sich

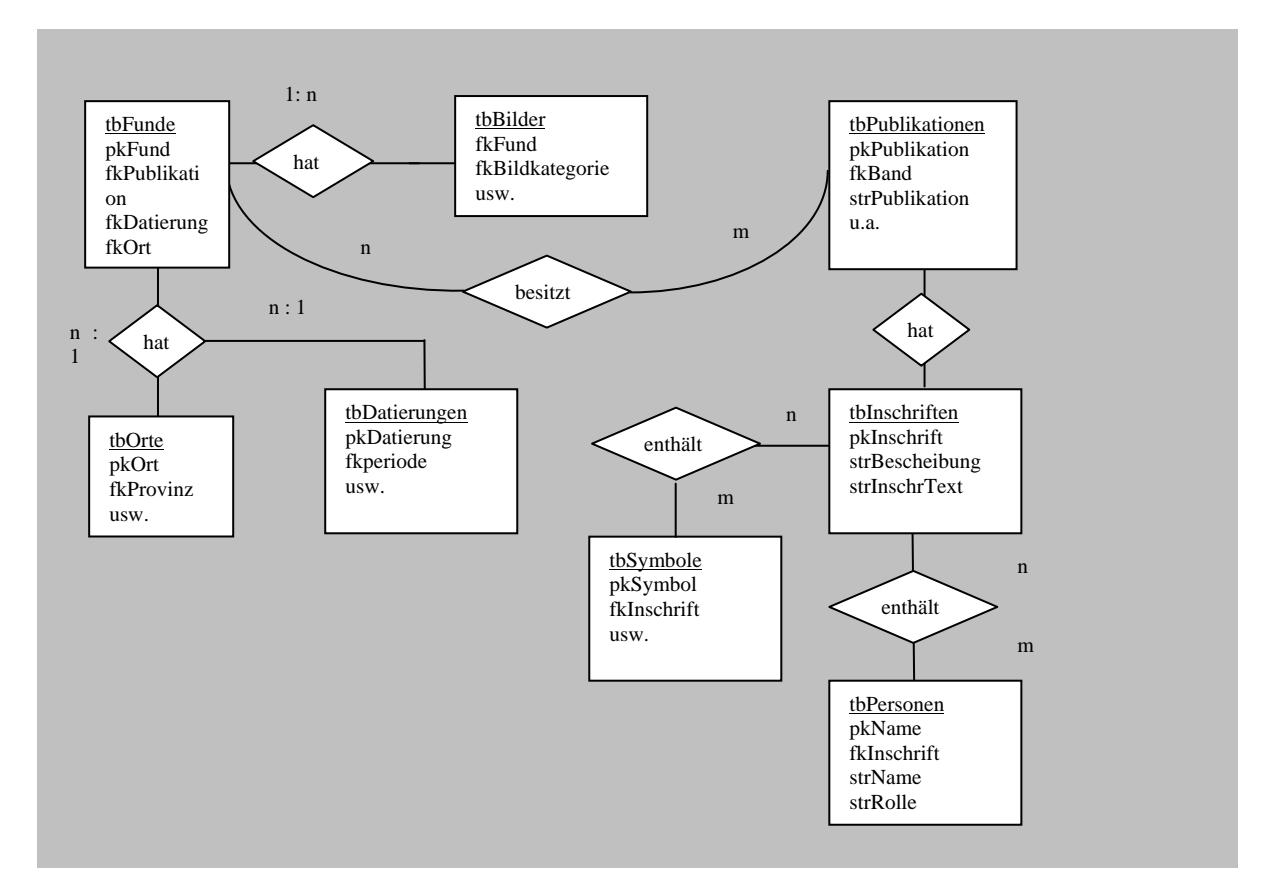

**Abbildung 1.1 ER-Grob** 

Wie man sieht, gibt es drei n : m Beziehungen,

- ein Fund kann in mehreren Publikationen veröffentlicht sein, eine Publikation beschreibt mehrere Funde;
- eine Inschrift enthält mehrere Namen, ein Name kann in mehreren Inschriften auftauchen;
- eine Inschrift enthält mehrere Symbole, ein Symbol taucht in mehreren Inschriften auf,

für die eine Verknüpfungstabelle notwendig ist. In letzteren beiden Fällen ist das über eine Verknüpfungstabelle leicht zu lösen. Dies geschieht bei den Symbolen und Namen über tbInschriftenSymbole, bzw. tbRollenVerkn.

# Als Modell ergibt sich:

<span id="page-5-0"></span>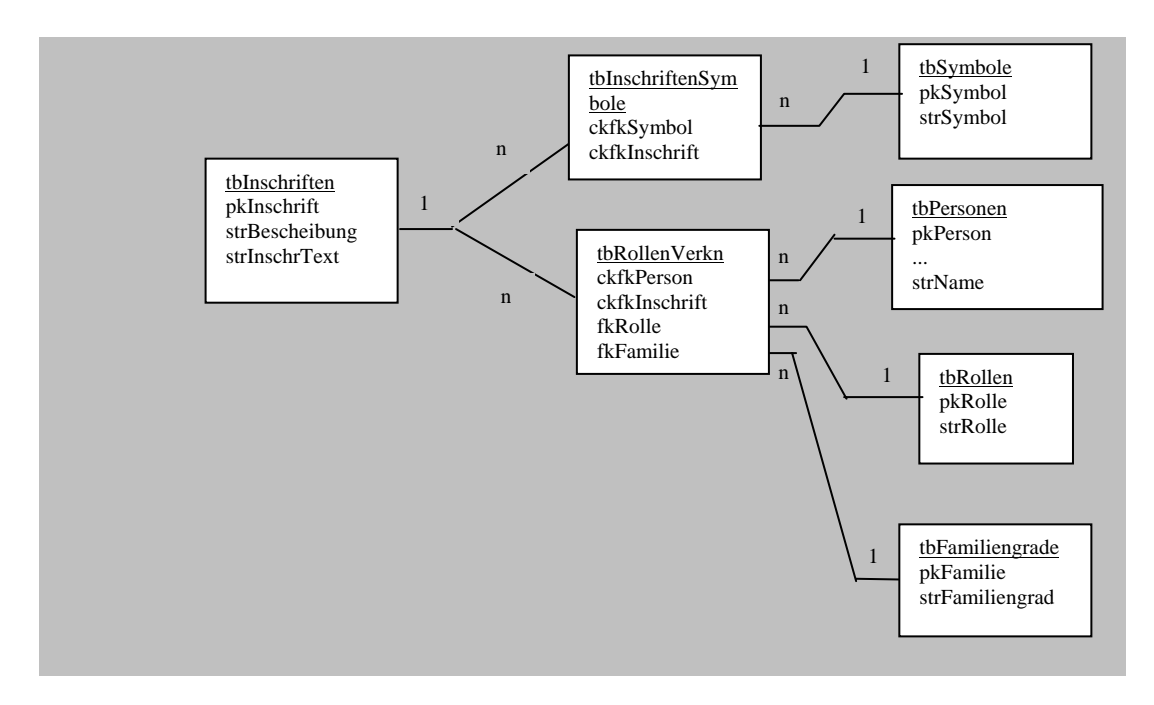

#### **Abbildung 1.2 Verknüpfungen**

Auf diese Weise lassen sich Empfänger und Stifter, deren – so angegeben – verwandtschaftliche Beziehung darstellen und abfragen. d.h jede in einer Inschrift erwähnte Person wird in einer spezifischen Rolle und einem spezifischen Familiengrad dargestellt. Da die Datenbank nicht primär genealogischen Zwecken dient, wurde auf direkte Relationen wie >ist Tochter von< verzichtet.

Etwas komplizierter liegt der Fall bei den Publikationsorten der Funde. Hier muss in die Verknüpfungstabelle die Publikationsnummer enthalten sein, da wir nicht alle Inschriftenvarianten in der Datenbank abbilden können. Deshalb ist für die Benutzer die Information notwendig, welcher Version unser Inschriftentext folgt. Das ist nur über die Publikationsnr. auszumachen. Diese Nr. ist in der Verknüpfungstabelle (tbNachweise) ein zusammengesetzter Primärschlüssel (concatenated key) der sonst nirgendwo auftauchen sollte, (da man sonst die anderen Tabellen mit Einnahmen aufblähen würde). Deshalb wurde in tbNachweise der Fremdschlüssel fkInschrift angelegt. Damit verdrängt diese Tabelle tbFunde aus dem Mittelpunkt der Betrachtung. Untenstehendes ER-Modell zeigt die nach Stand der Dinge wahrscheinlich endgültige Version der Datenbank:

**Beziehungen für BildEinbinden20082003\_sf** Donnerstag, 21. August 2003

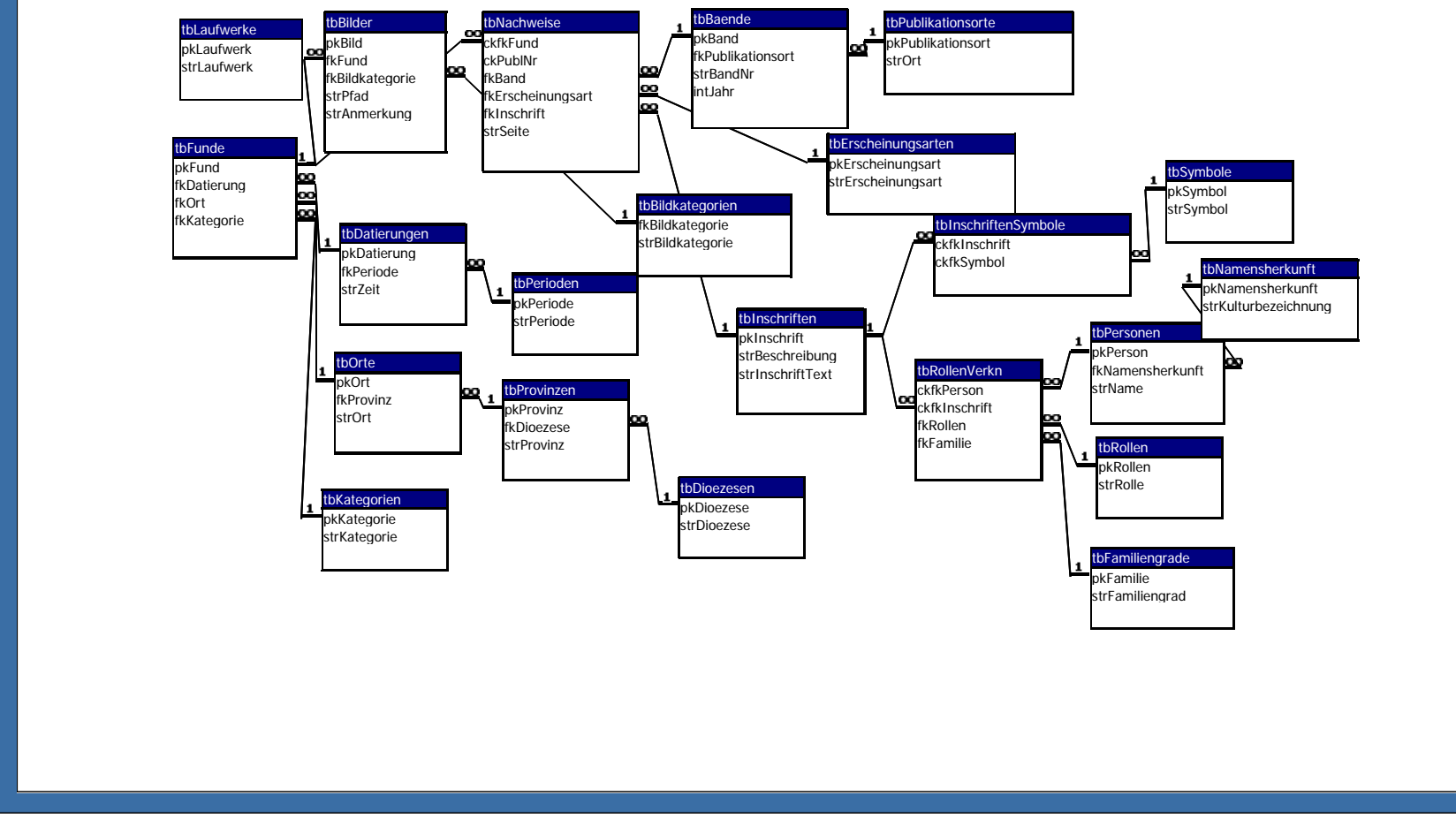

<span id="page-6-0"></span>**Abbildung 1.3 Beziehungen InschriftenDB** 

# 2. Dokumentation ERM

# <span id="page-7-0"></span>Konventionen:

- Alle Tabellennamen (die Entitäten der DB) sind im Plural und haben das Präfix, tb'
- Alle Primärschlüssel sind im Singular und haben das Präfix , pk' (ebenso Fremdschlüssel)
- Alle Tabellenfelder (Entitätsattribute) tragen ihren Typ als Präfix (*strKategorie* für String, *intJah*r für Integer) und stehen ebenfalls im Singular
- Verknüpfungstabellen für n : m-Beziehungen enthalten die Primärschlüssel der Haupttabellen als concatenated key mit Präfix ckfk
- $\blacksquare$  keine Umlaute

Diese Konventionen werden sich beim Formulieren von SQL-Statements als hilfreich erweisen, da man so ohne Nachschauen weiß, wie die Felder einer Tabelle heißen müssen.

# **2. Dokumentation ERM**

Im Zentrum der Datenbank stehen die Einheiten tbFunde und tbNachweise. Letztere stellt den Hauptdatensatz dar, der Ziel der Zuordnungen (insb. der Inschriften) ist. Aus dieser Sicht ist ein Eintrag in tbNachweise/tbFunde das Objekt, und alle Untertabellen geben die Attribute an.

Das ergibt für die Struktur der Datenbank:

## Bilder/Nachweise/Publikationsorte

Ein Fundobjekt (tbFunde) kann einen oder mehrere Nachweise (tbNachweise) und ein oder mehrere Bilder (tbBilder) haben.

Ein Nachweis für ein Fundobjekt (ckfkFund) besteht aus einer oder mehrerer Veröffentlichungen (fkBand), einer oder keiner Inschrift (hier irrt Access, s.o.) und der Angabe, ob es sich um eine Erstveröffentlichung oder Zweitnennung handelt (fkErscheinungsart). Für die Erscheinungsarten gibt es eine eigene Nachschlagetabelle (tbErscheinungsarten). Die Namen der Publikationsorte stehen in einer eigenen Nachschlagetabelle (tbPublikationsorte).

Eine Fundangabe kann mehreren Nachweisen zugeordnet werden und dabei mit verschiedenen Seitenzahlen und Erscheinungsarten kombiniert werden.

Ein Bild kann einer Bildkategorie (fkBildkategorie) und einem Speicherort (strPfad) zudeordnet werden und Anmerkungen besitzen (strAnmerkung).

Bildkategorien besitzen eine eigene Tabelle

# Datierungen/Perioden

Ein Fundobjekt (tbFunde) wird genau einer Datierung (tbDatierungen) zugeordnet. Die Datierung enthält eine Zeitangabe (strZeit) und die Zuordnung einer Periode. Eine Datierung kann mehreren Fundobjekten zugeordnet werden.

Die Perioden stehen in einer eigenen Nachschlagetabelle (tbPerioden).

# Kategorien

Ein Fundobjekt (tbFunde) wird genau einer Kategorie (fkKategorie) zugeordnet. Eine Kategorie kann mehreren Fundobjekten zugeordnet werden.

Die Kategorien stehen in einer eigenen Nachschlagetabelle (tbKategorien).

### 2. Dokumentation ERM

### Orte/Regionen

Ein Fundobjekt (tbFunde) kann genau einen Fundort (tbOrte) haben. Ein Fundort kann mehreren Fundobjekten zugeordnet werden. Der Fundort enthält eine Zuordnung zu einer Region. Regionen können mehreren Fundorten zugeordnet werden.

Die Regionen stehen in einer eigenen Nachschlagetabelle (tbProvinzen), diese wiederum in  $D$ iözesen. Diese Einteilung (Provinzen/Diözesen) wurde von Barrington<sup>1</sup> übernommen

### Inschriften/Personen/Symbole

Eine Inschrift wird flankiert von mehreren Symbolen, ein Symbol flankiert mehrere Inschriften.

Eine Inschrift enthält mehrere Namen, ein Name taucht in mehreren Inschriften auf. Beides wurde über die Verknüpfungstabellen tbInschriftenSymbole und tbRoll[en](#page-8-0)Verkn realisiert. In letzterer sind Namen (ckpkPerson),Rollen (fkRolle) und Verwandtschaftsgrad (vom Stifter aus betrachtet; fkFamilie) eingebunden.

Getestet wurde die Datenbank mit folgendem, möglichst komplizierten SQL-Statement. Es fragt nach dem Speicherort des Bildes und dem Namen einer Empfängerin mit den Bedingungen (where clauses) Zeit = 50 n; Ort = Alkaran; Rolle = Empfängerin, Familiengrad = Tochter des Stifters und Symbol = Swastika. In der Datenbank gibt es genau einen Fund, auf den diese Attribute zutreffen:

### SQL-Statement

SELECT b.strPfad, per.strName FROM tbFunde AS f, tbOrte AS o, tbDatierungen AS dat, tbBilder AS b, tbNachweise AS n, tbInschriftenSymbole AS gr, tbSymbole AS sy, tbInschriften AS i, tbPersonen AS per, tbNamensherkunft AS herk, tbRollenVerkn AS rv, tbRollen AS rol, tbFamiliengrade AS fam WHERE f.fkDatierung=dat.pkDatierung And f.fkOrt=o.pkOrt And f.pkFund=b.fkFund And b.fkFund=n.ckfkFund And i.pkInschrift=gr.ckfkInschrift And gr.ckfkSymbol=sy.pkSymbol And n.fkInschrift=i.pkInschrift And i.pkInschrift=rv.ckfkInschrift And rv.fkRollen=rol.pkRollen And rv.fkFamilie=fam.pkFamilie And rv.ckfkPerson=per.pkPerson And herk.pkNamensherkunft=per.fkNamensherkunft And dat.strZeit='50 n.' And o.strOrt='Alkaran' And

rol.strRolle='Empfaenger/in'

 $\overline{a}$ 

<span id="page-8-0"></span> $<sup>1</sup>$  Barrington Bibelatlas, ...</sup>

### 2. Dokumentation ERM

```
And fam.strFamiliengrad='Tochter' And sy.strSymbol='Swastika' AND 
herk.strKulturbezeichnung='christlich'
```
Die Abfrage lieferte entsprechend

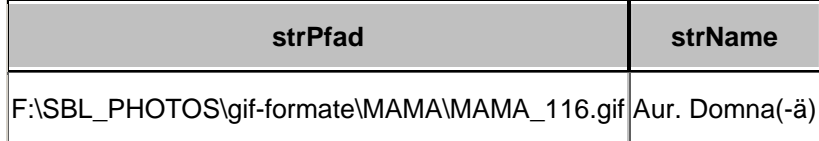

#### **Tabelle 2-1 Abfrage**

Das Ergebnis ist korrekt – und damit auch das Datenbankdesign, das daher als abgeschlossen gelten darf.

## **3. Ausblick: Wie geht es weiter?**

Stefan Fellner arbeitet an der Programmierung einer Anzeige bzw. Filterungslogik. Dazu erstellt er eine separate DB, die diese als Datenquelle benutzt.

Gebhard Dettmar nimmt derweil Datensätze auf.

Anschließend ist mit dem Projektleiter die nach Fertigstellung anstehende Webveröffentlichung zu klären: LAMP/WAMP oder XML-/.NET. Dies ist nicht zuletzt auch eine Kostenfrage – und damit eine von Fördergeldern.